## SAP ABAP table TWYAZ {Price Marking Agreement}

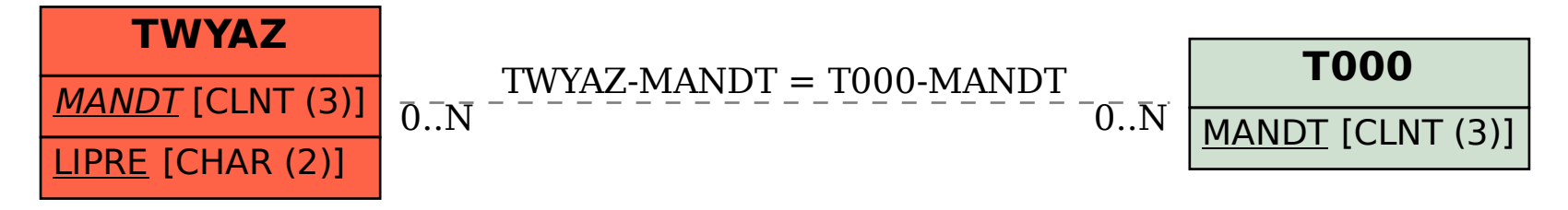